# **EVM World 2019**

May 22 - 24, 2019 The Westin Fort Lauderdale, FL

"Maximizing Program & Performance Management Through Collaboration"

# A NASA Case Study - Are EVM Estimate at Completion (EAC) Reliable?

Jerald Kerby / Brad Richards

#### Agenda

- A real life example
- EAC Analysis Study
	- Answer the question: "Does EVM Work?" In particular: "Does EVM provide advance insight into a projects final cost/EAC?"
	- Tools and Data
	- Findings
- Summary

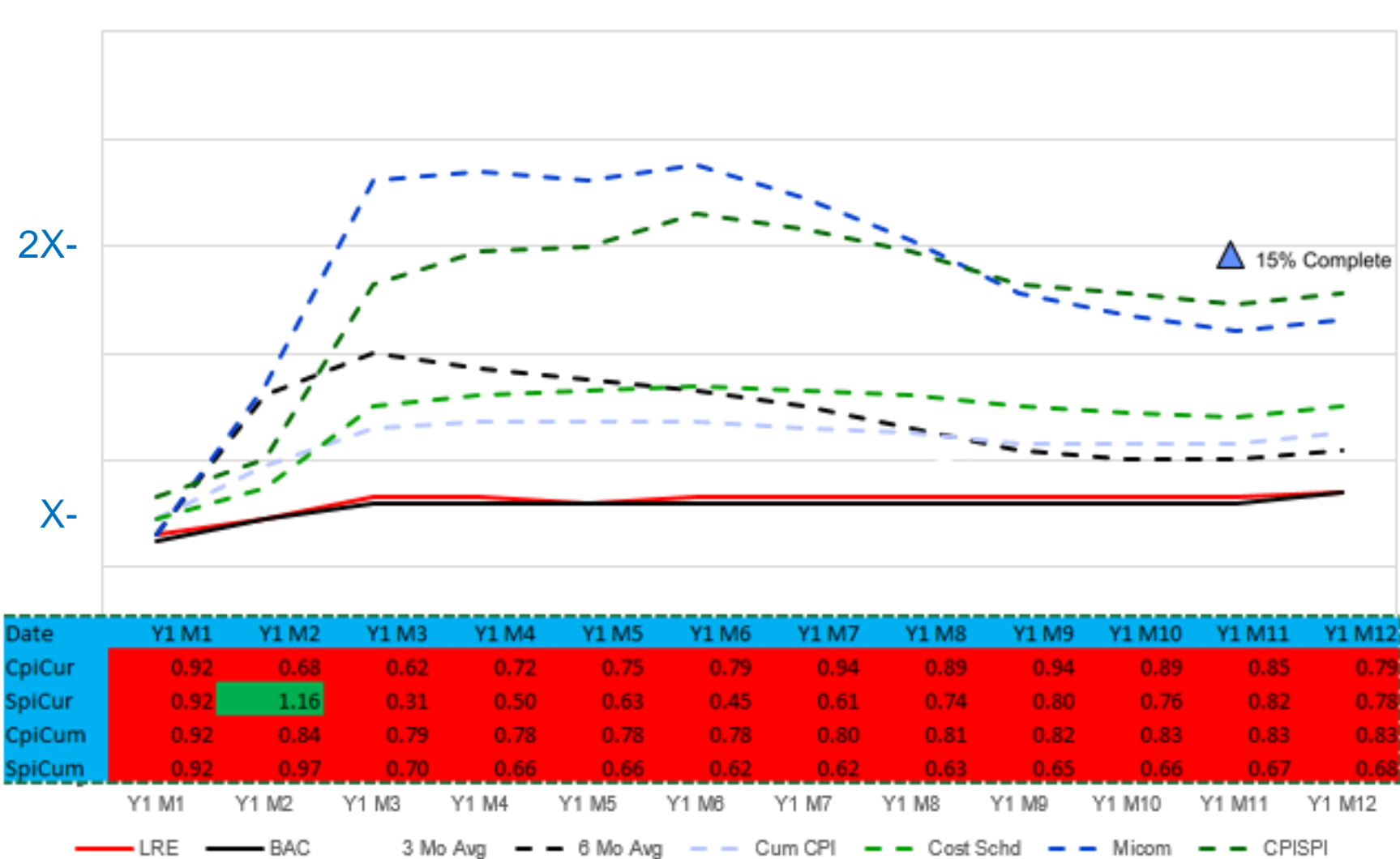

Year 1

#### The Big Picture

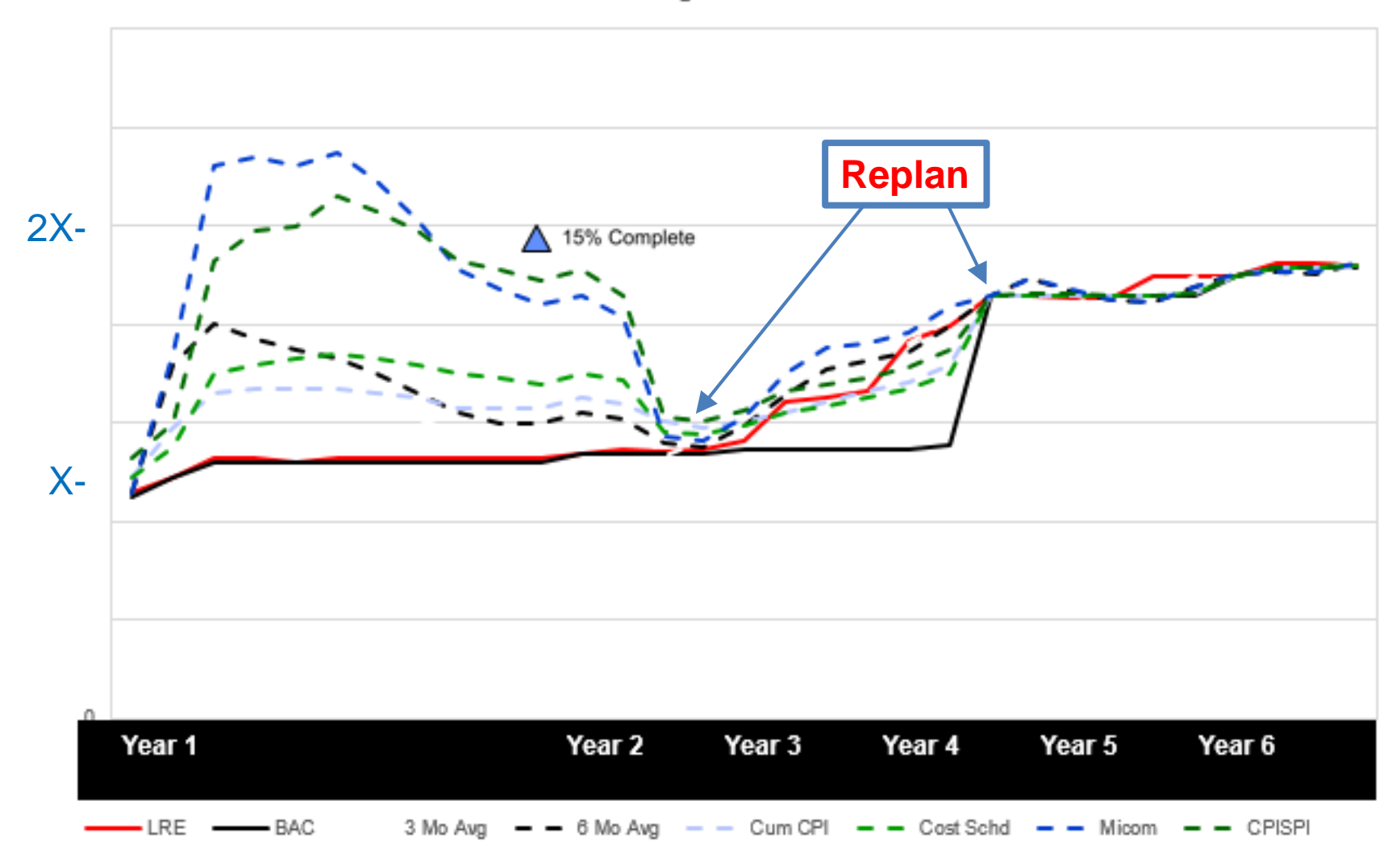

#### The tools

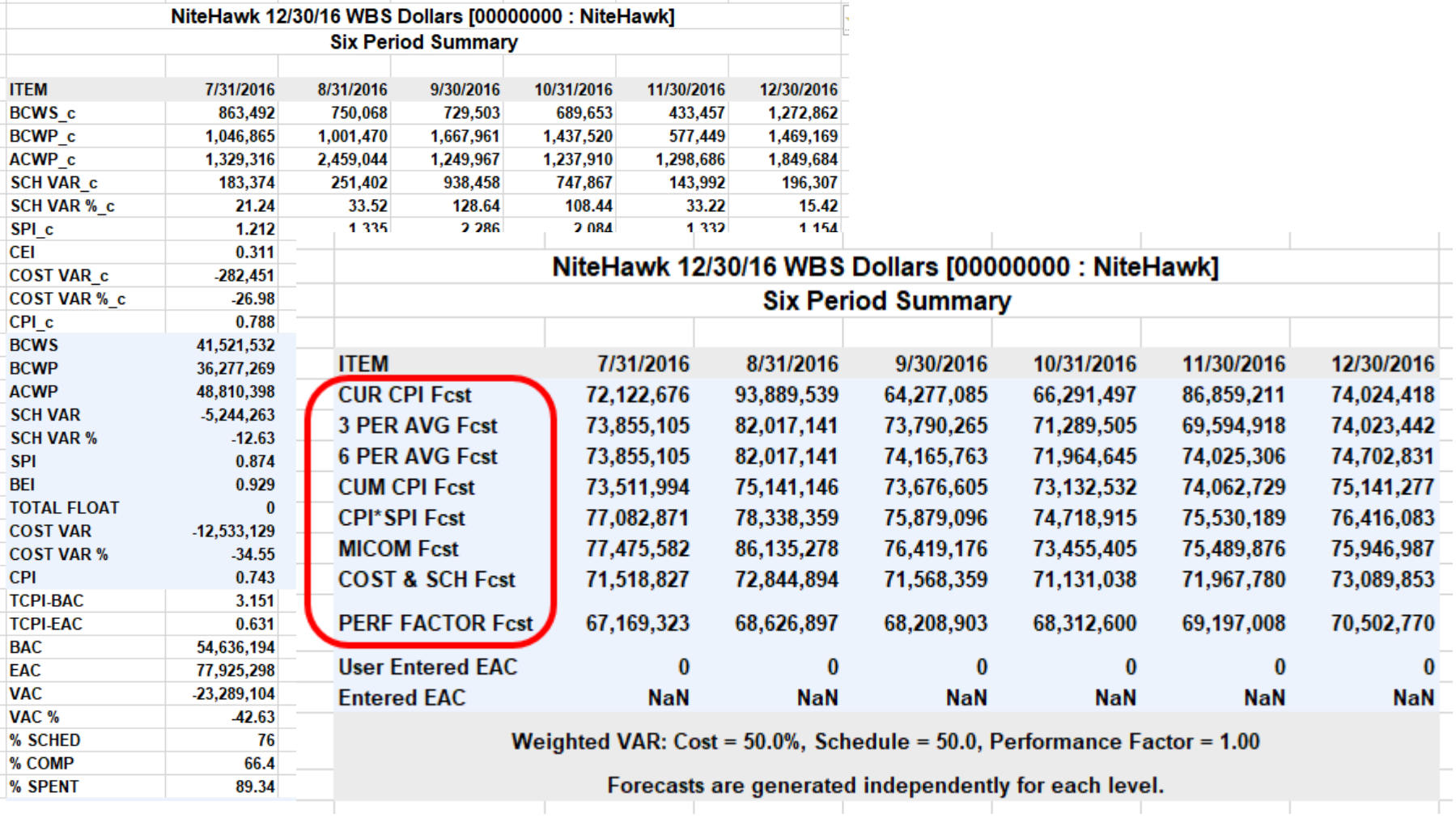

*Encore Empower*

#### **EAC ANALYSIS STUDY**

#### What we did..

- Selecting data
	- Development work needed to be completed
	- Seven NASA projects selected for this study
- Reviewed relevant literature and previous studies
- Results are presented in percentages not \$

- **DoD Finding: Once a contract is more than 15-20% complete, the final overrun will be worse than the present overrun**<sup>1</sup>
- **One of the seven projects did not have EVM data at the 20% completion point**
- **In all cases the overrun only worsened**

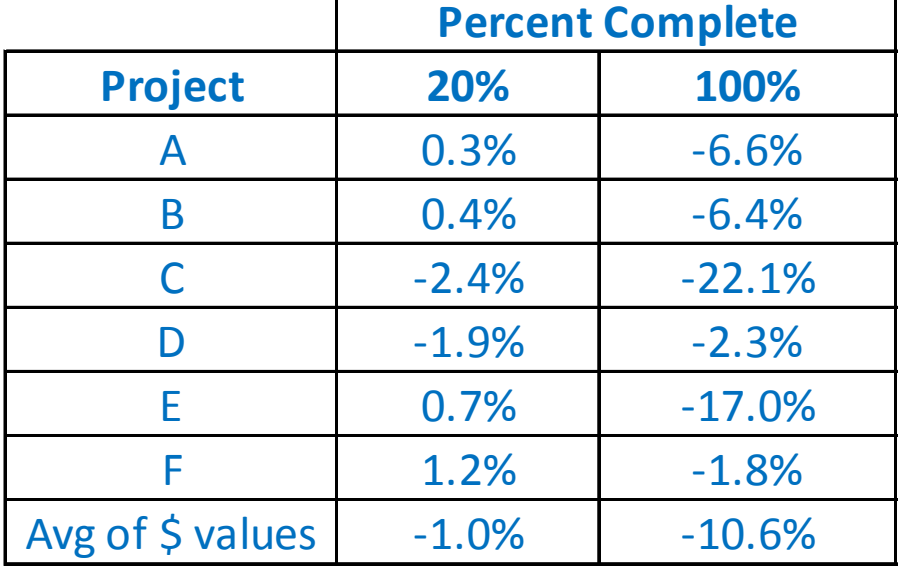

**Project Cost Overrun at 20% and 100%** 

**Completion Points**

*1Christensen Wilson 1992*

- **DoD Finding: Once a contract is over 20% complete, the cumulative Cost Performance Index (CPI) does not change by more than 10 percent,**  and in most cases it only worsens<sup>2</sup>
- **One project (E) the CPI grew by more than 10%**
- **One project (D) the CPI improved**
- **NASA data generally supports DoD finding**

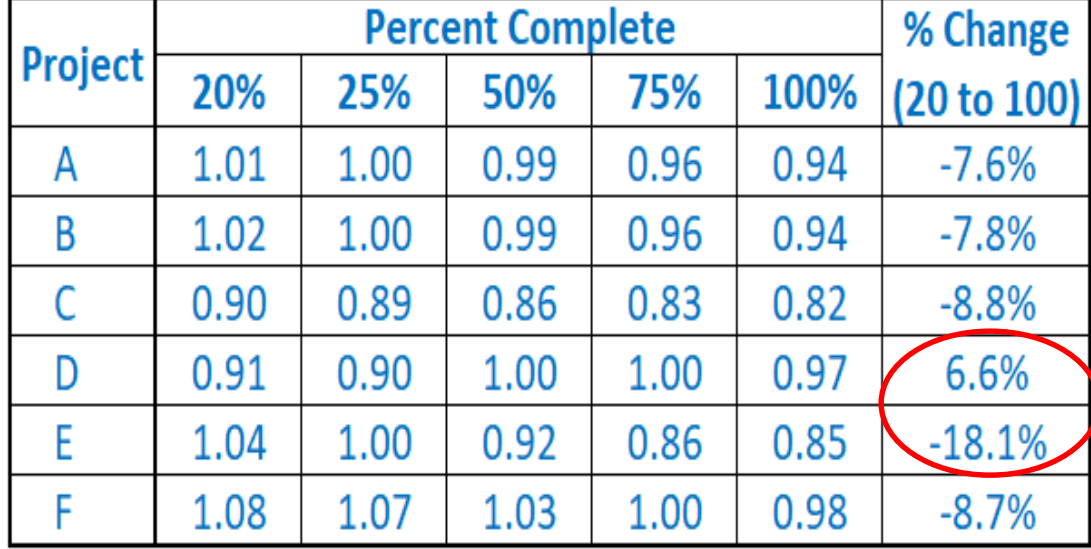

*2Christensen Wilson 1992*

- **At the 50%, completion point for each of the NASA projects the EVM EAC was within 13% or less of the final cost to complete the project**
- **Prior to 50% completion, NASA projects have significant budget volatility (some projects were replanned)**
- **At 50% completion point the baselines stabilized and produced accurate EACs for each project**

**EVM Predictability of Final Cost at 50% and 75%** 

**Completion Points** 

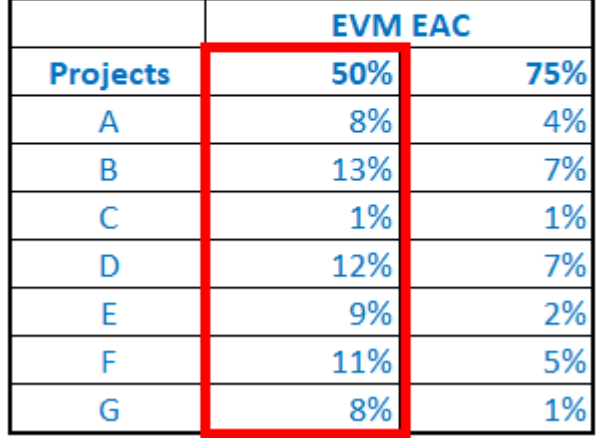

• **DoD Finding:** "**overruns at completion predicted by the contractor and by the government program office were unrealistically optimistic**

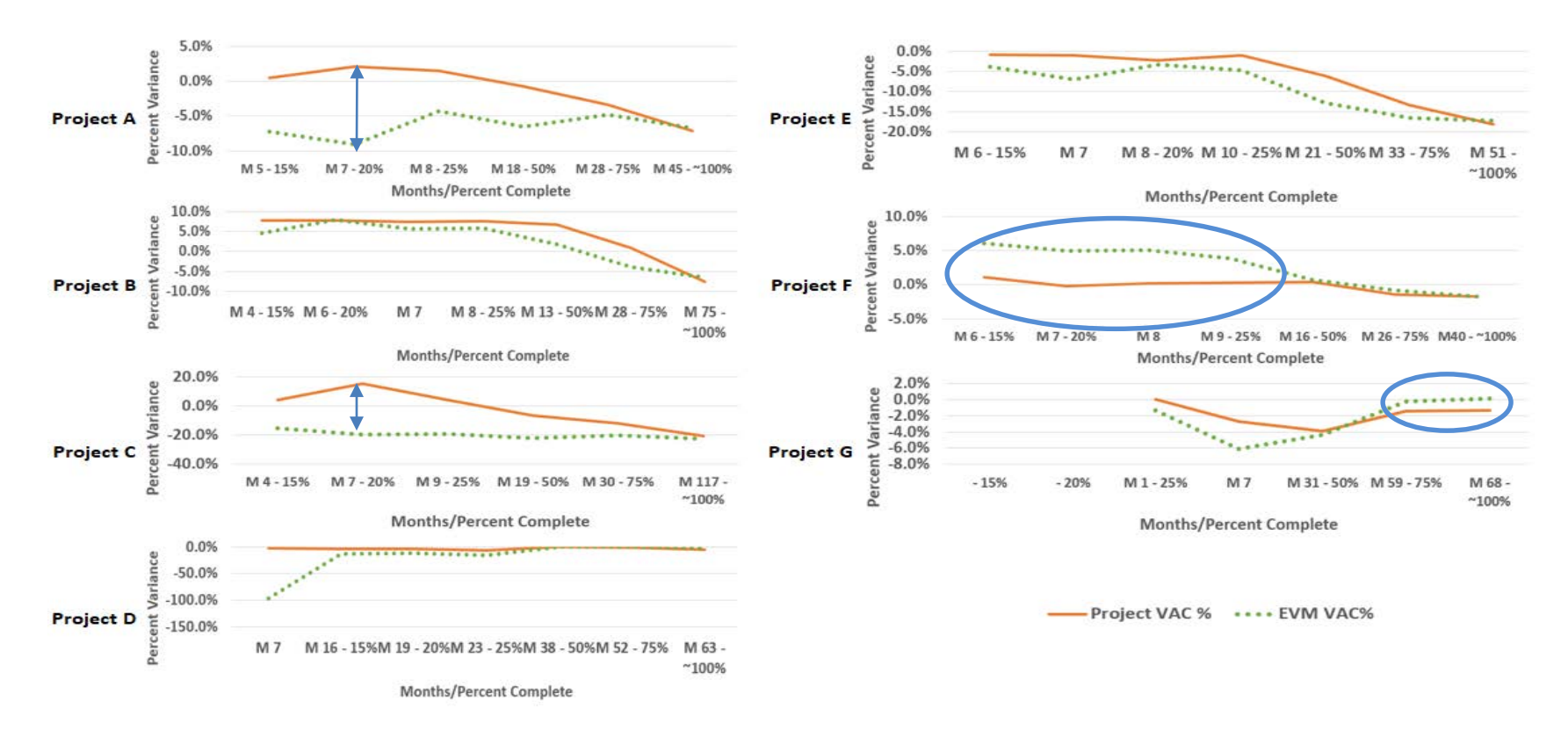

• NASA data generally supports the DoD study conclusion

#### Results

- Once a contract is more than 15-20% complete, the final overrun will be worse than the present overrun
- Once a contract is over 20% complete, the cumulative Cost Performance Index (CPI) does not change by more than 10 percent, and in most cases it only worsens
- Contractor/Projects EACs are usually more optimistic than EVM EACs

#### Summary

- EVM can provide early warning signs of potential cost and schedule problems
- This study validated that one of the benefits of implementing an EVM process is the ability to forecast how much a project will cost

#### **EVM is effective in forecasting cost growth and predicting a realistic EAC**

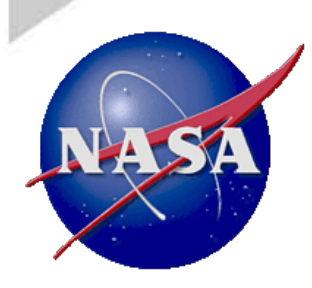

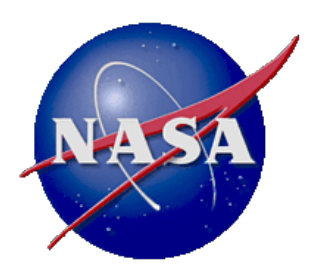

#### **QUESTIONS?**

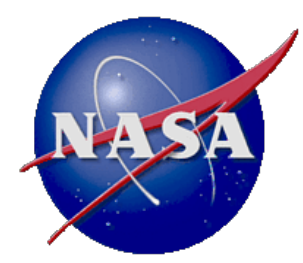

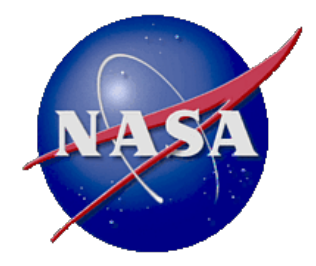

#### **BACK-UP**

### When is EVM required?

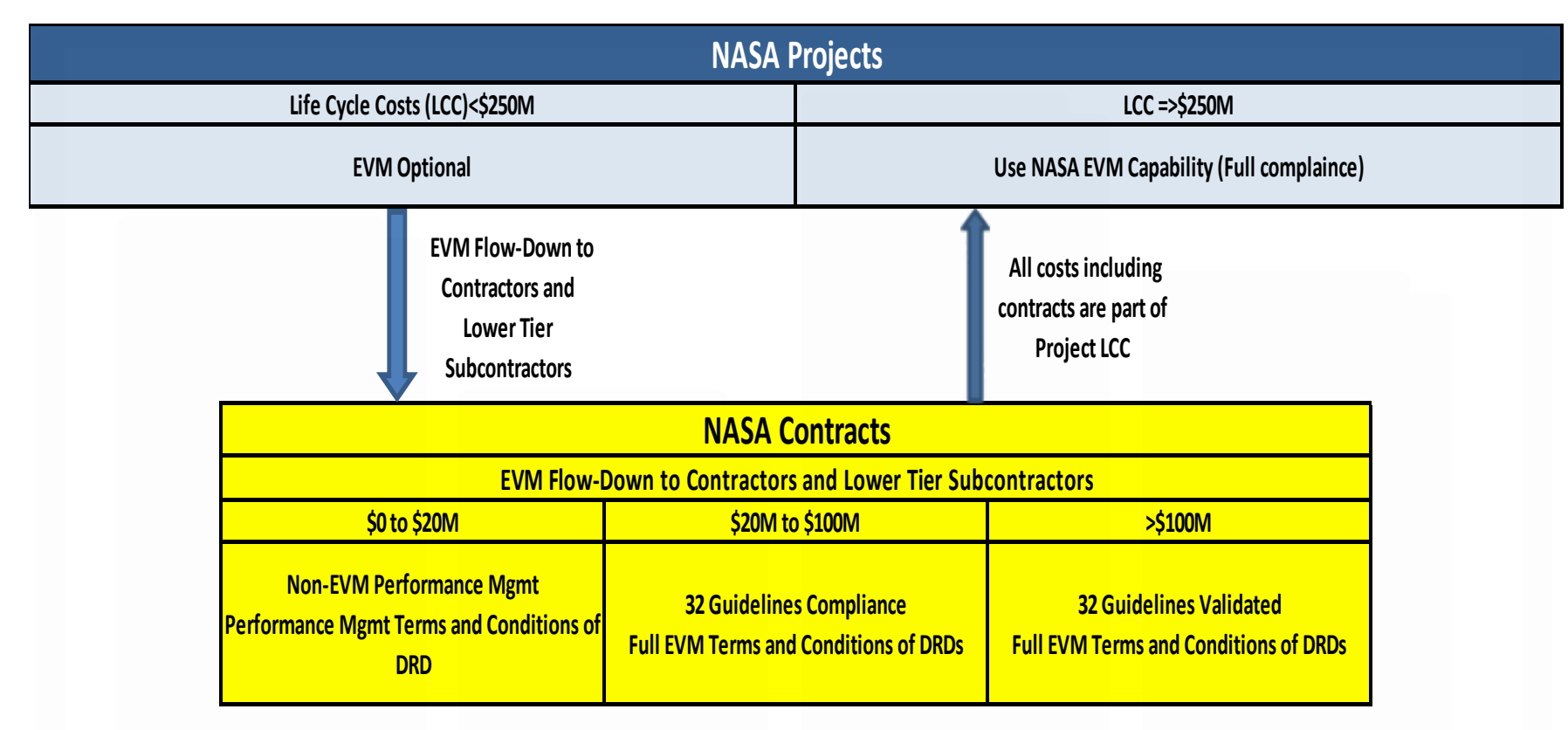

**Projects that are valued to have a LCC =>\$250M anytime prior to KDP-C require EVM.**

**Contract thresholds are governed by the NASA FAR Supplement 1852 and 1834**

\* SMD EVM Guidance for Cat 3, Class D less than requires the Seven Principles of EVM instead of the 32 guidelines for projects and contracts

#### EAC Formulas

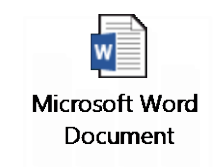